. . . .

ш

Ш

,,,,,

ш

## Elsevier

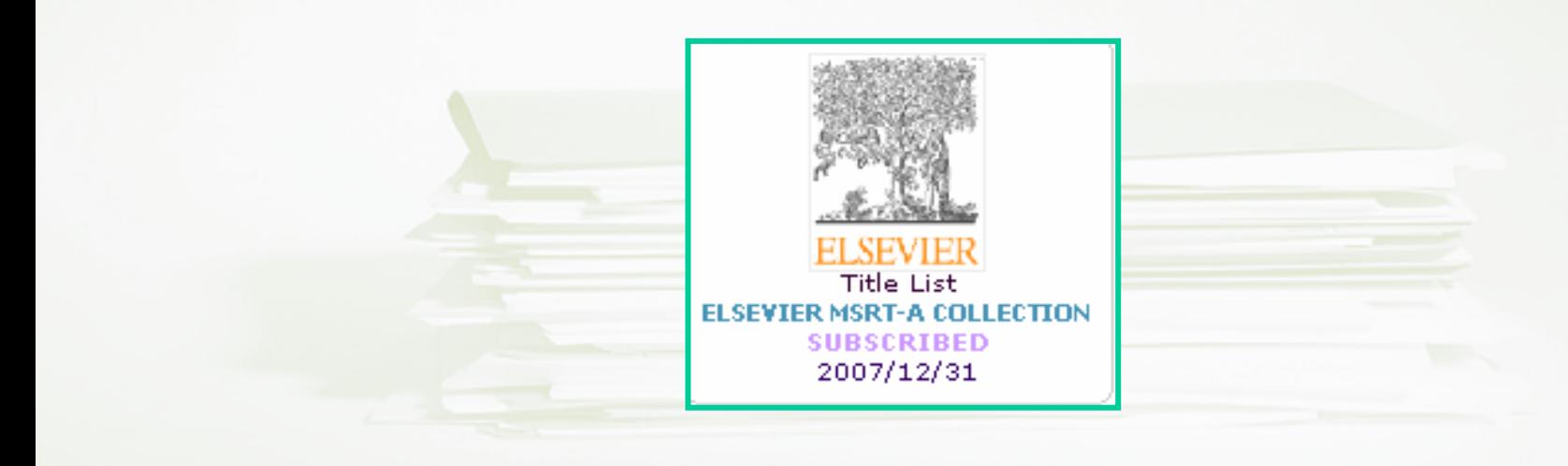

### معرفي Elsevier

يكي از اولين ناشريني است كه به چاپ مجله هاي علمي پرداخته است. اين ناشركار خود را از سال <sup>1580</sup> ميلادي شروع كرد <sup>و</sup> در حال حاضر يكي از معتبر ترين بسته هاي مجلات علمي از طريق سايت اين ناشر منتشرمي شود. بيش از <sup>3000</sup> مجله <sup>و</sup> كتاب در حوزه هاي موضوعي مختلف از طريق اين سايت با آدرس اينترنتي com.sciencedirect.www قابل دسترس است. هر دانشگاه يا موسسه براساس نياز اطلاعاتي ويژه خود اقدام به تهيه بسته هاي كوچكتري از مجلات در حوزه هاي موضوعي مورد نيازخود مي نمايد. دانشگاه فردوسي مشهد به بيش از <sup>800</sup> عنوان مجله اين پايگاه در حوزه هاي فني مهندسي ،علوم پايه، كشاورزي ، اقتصاد و علوم اجتماعي و ... دسترسي دارد.

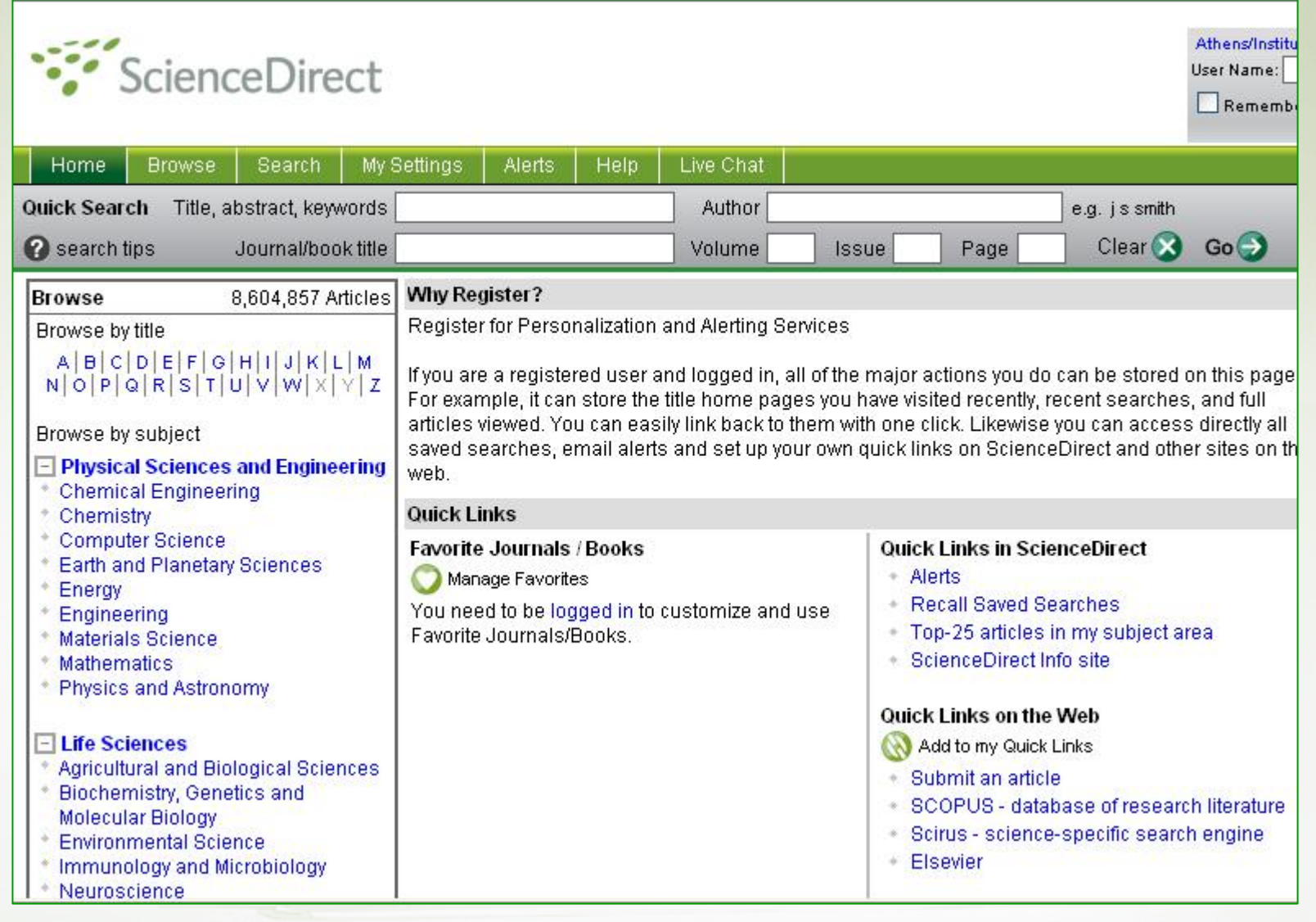

**ITALIA** 

**III** 

ш

 $\mathbf{H}$  ,  $\mathbf{H}$ 

پايگاه ها

Ш

**III** 

**The Common** 

 $\mathbf{H}$  ,  $\mathbf{H}$ 

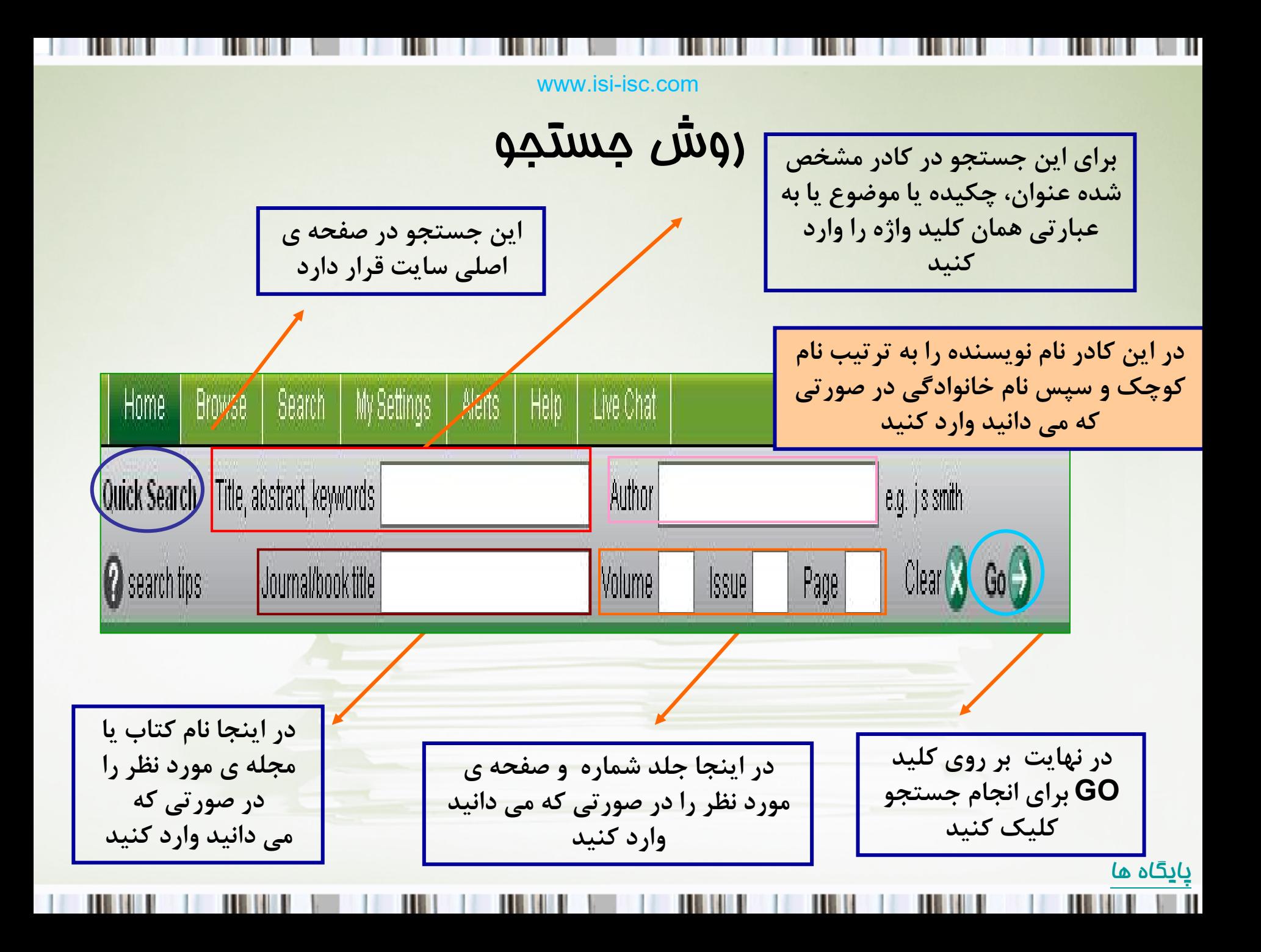

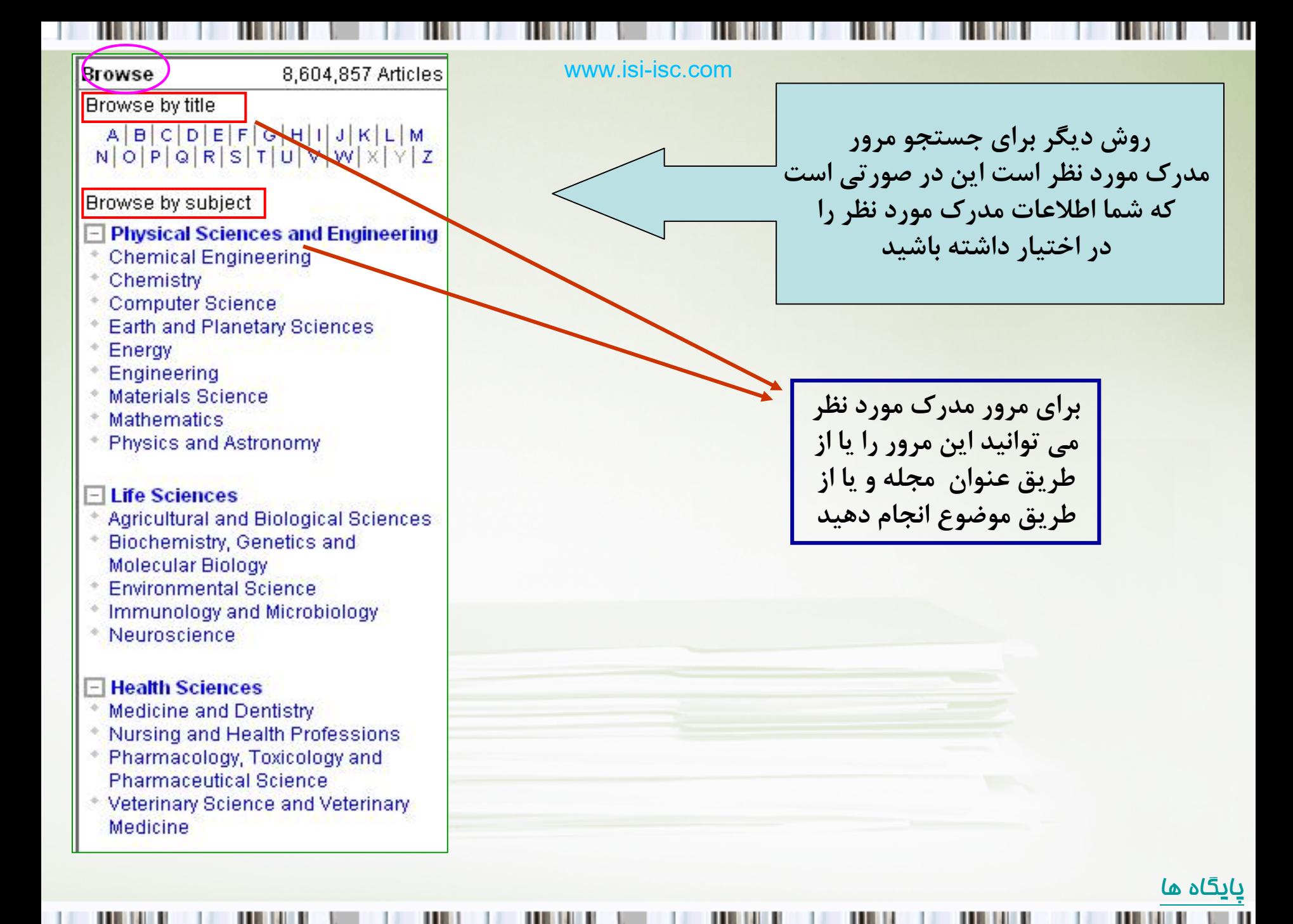

### Browse by title

**براي مثال بر روي حرف Dكليك كنيد**

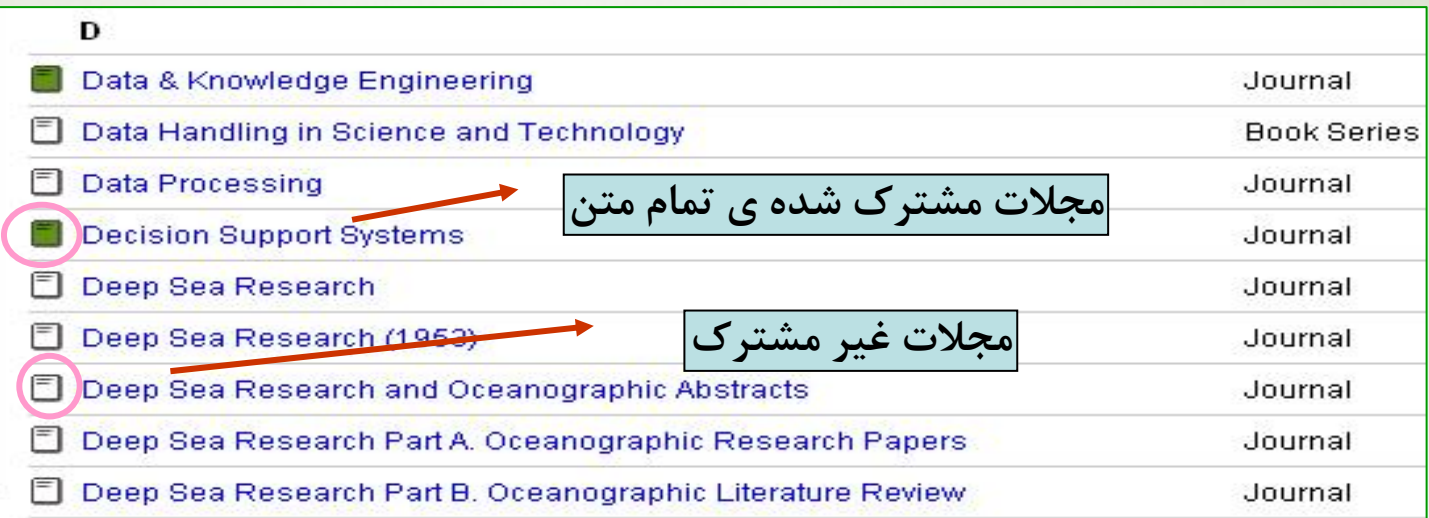

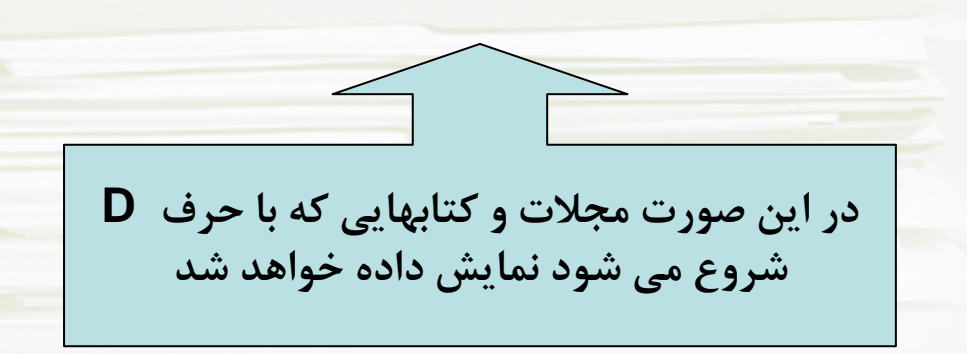

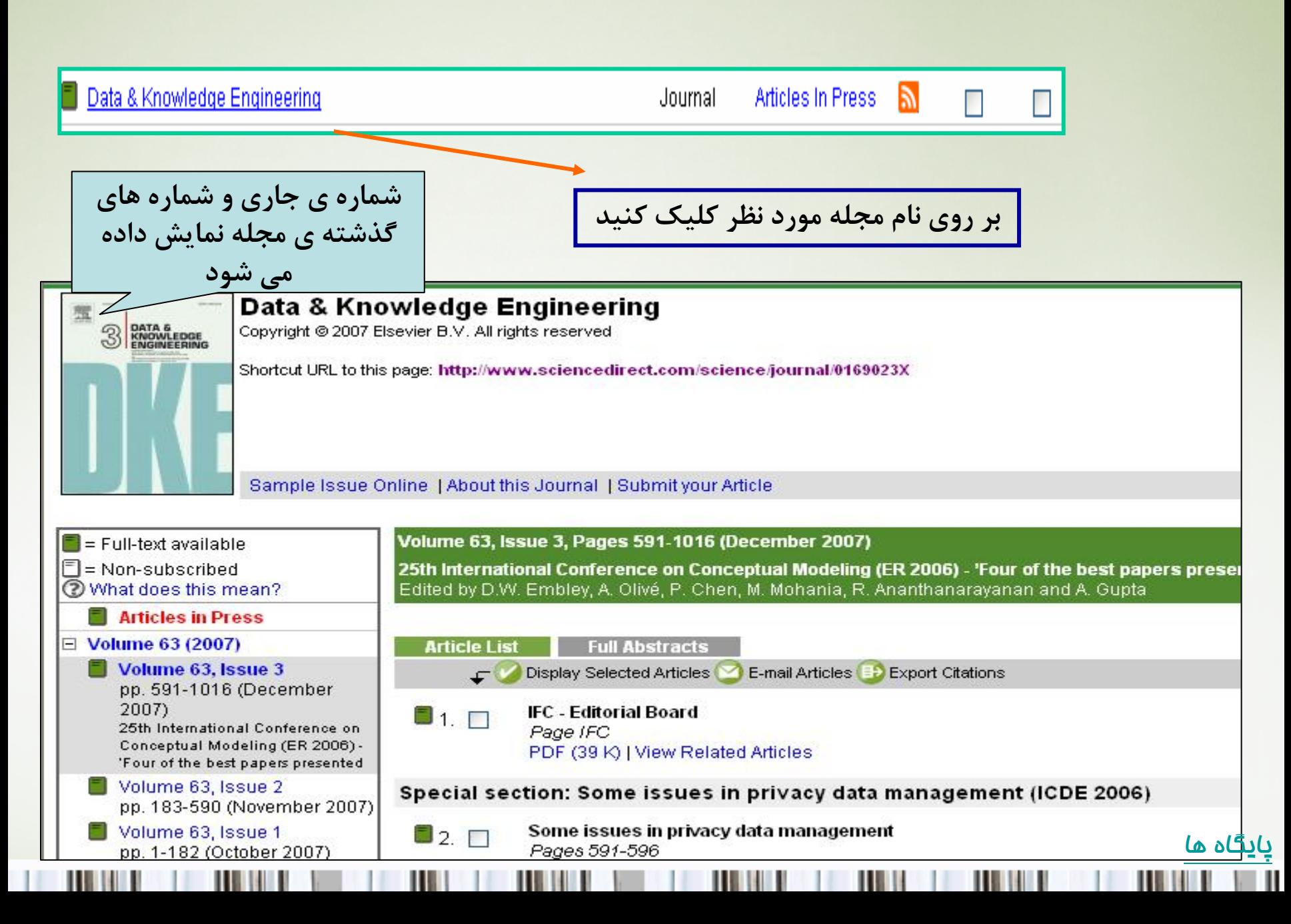

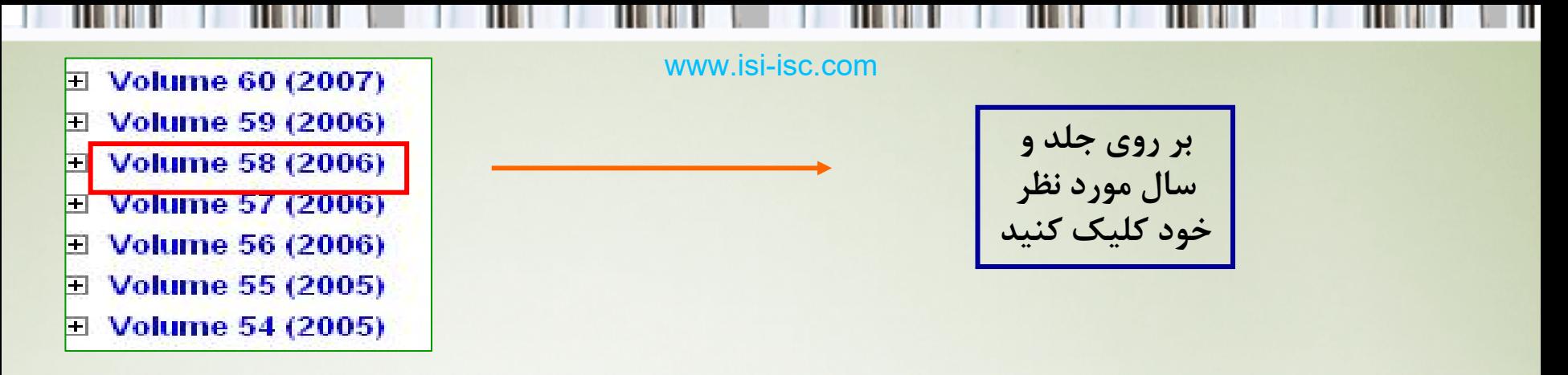

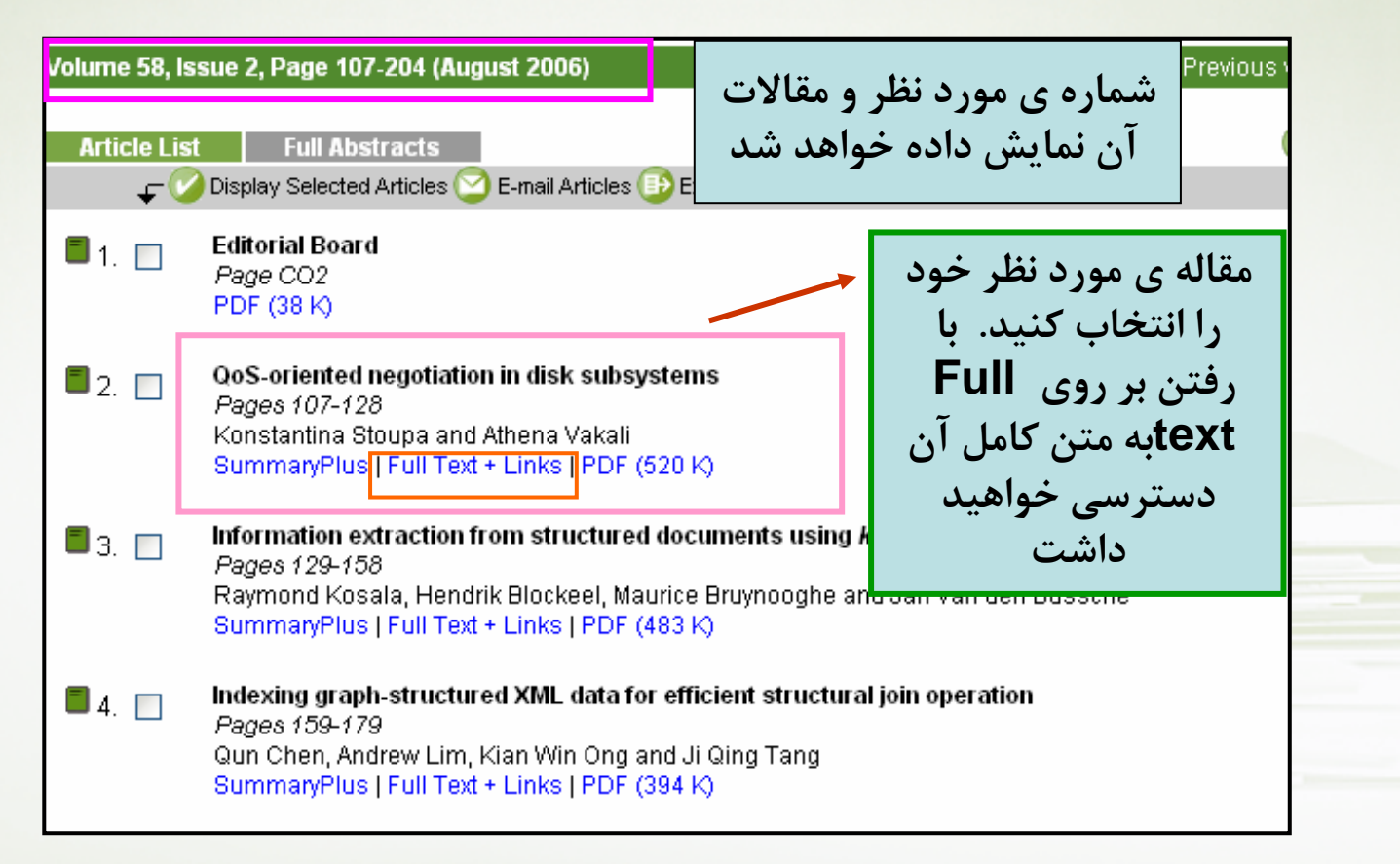

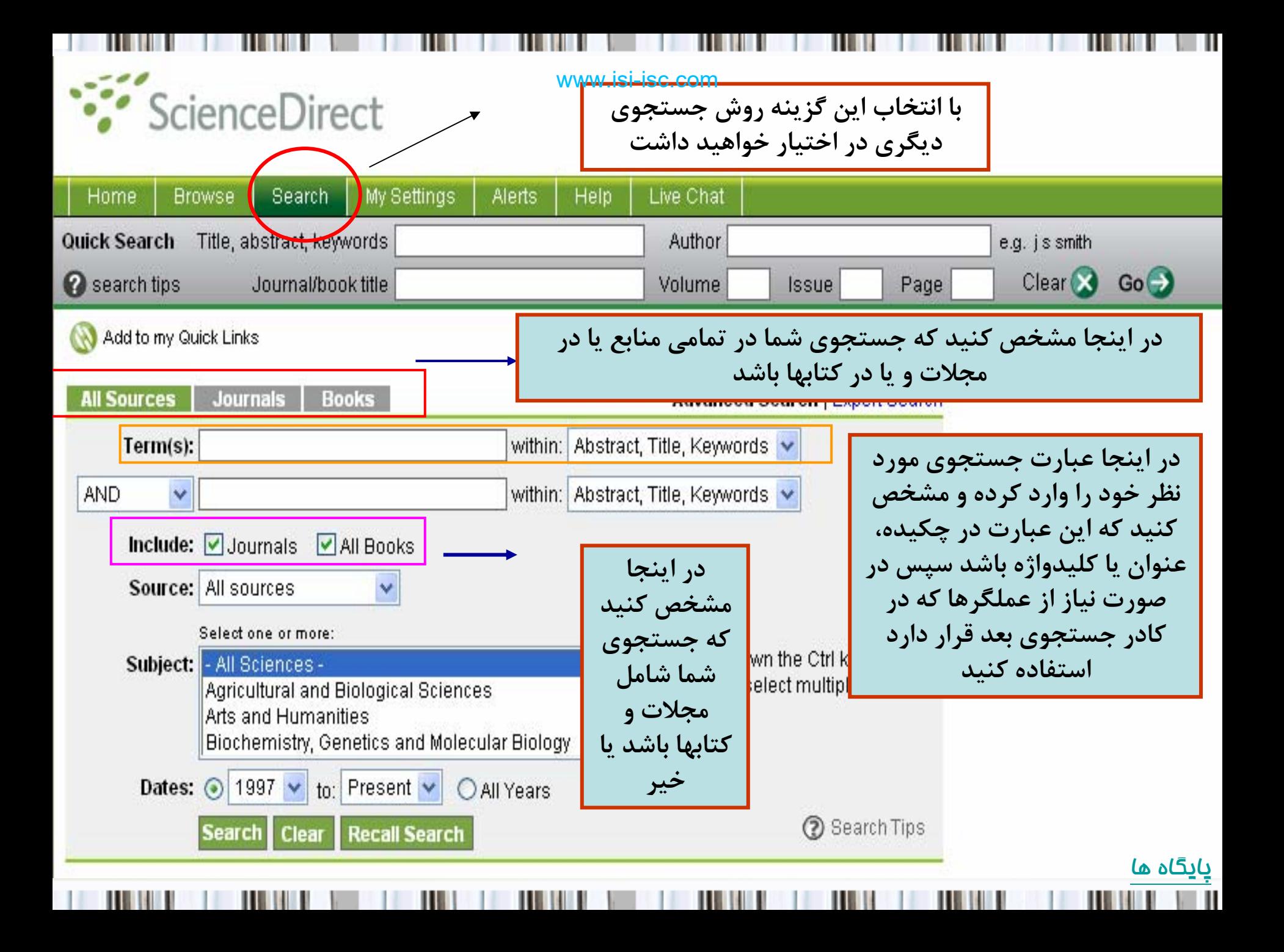

Ш

**Contract Contract Contract** 

ш

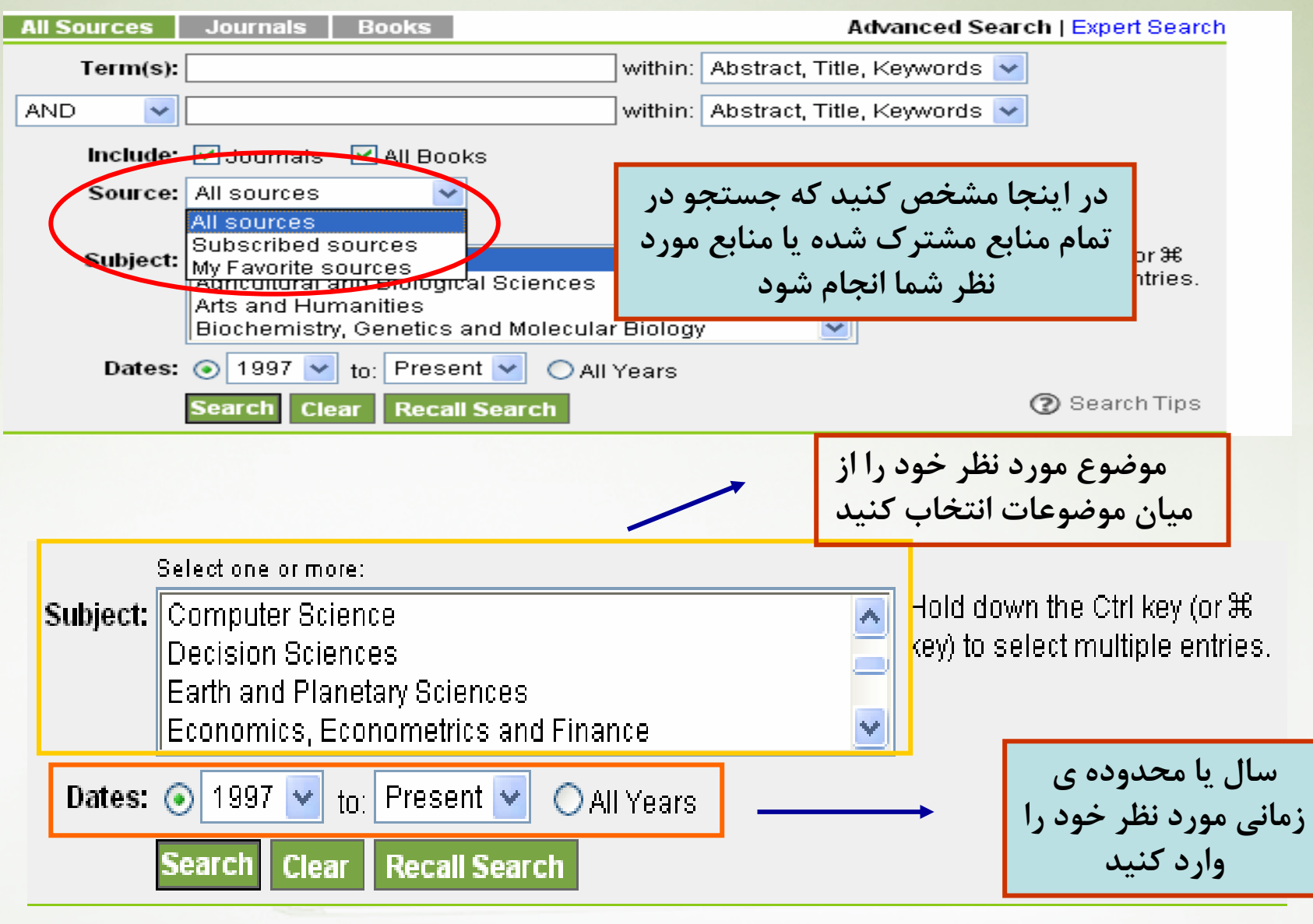

**The Common** 

**III** 

 $\mathbf{H}$  ,  $\mathbf{H}$ 

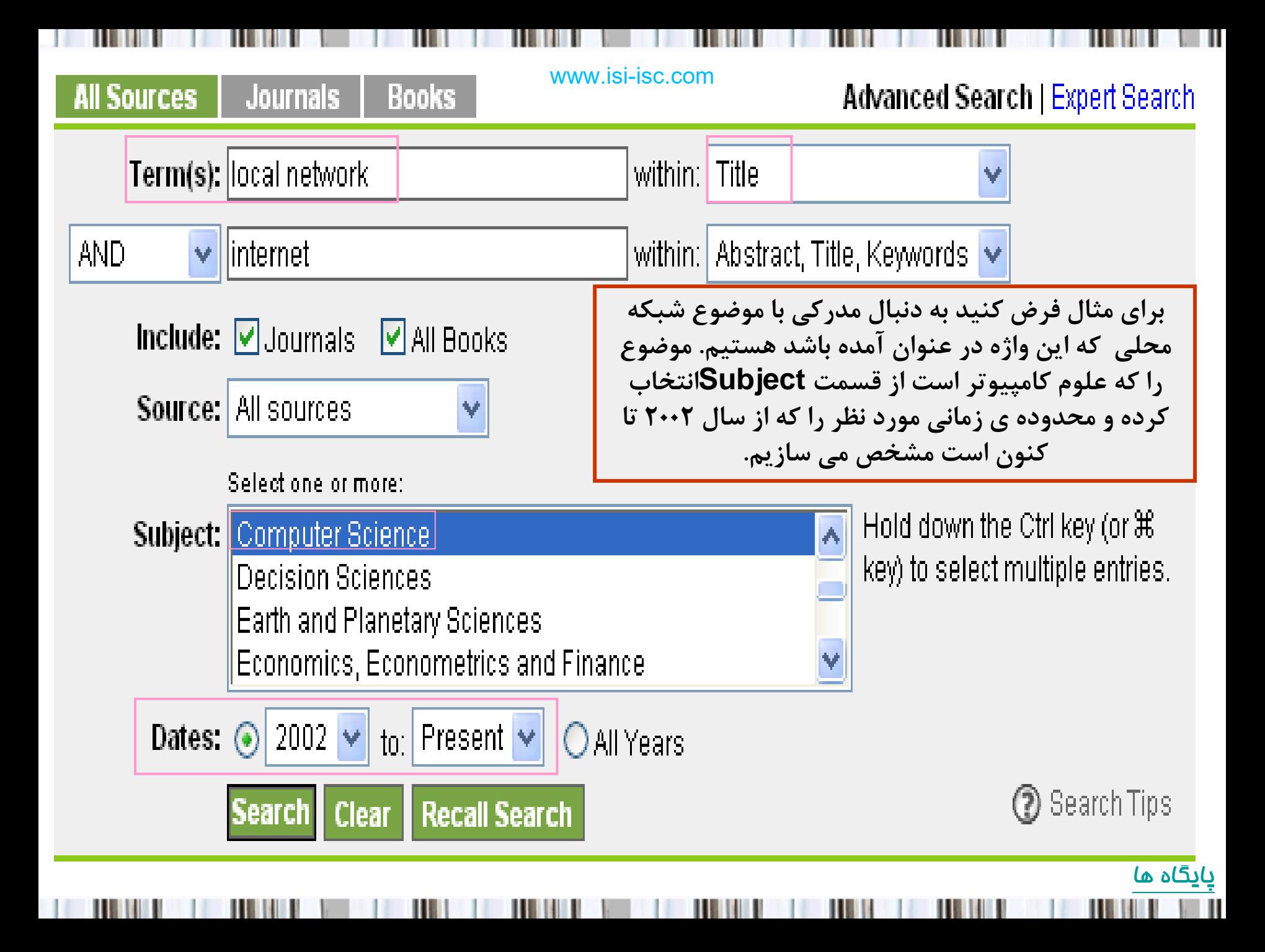

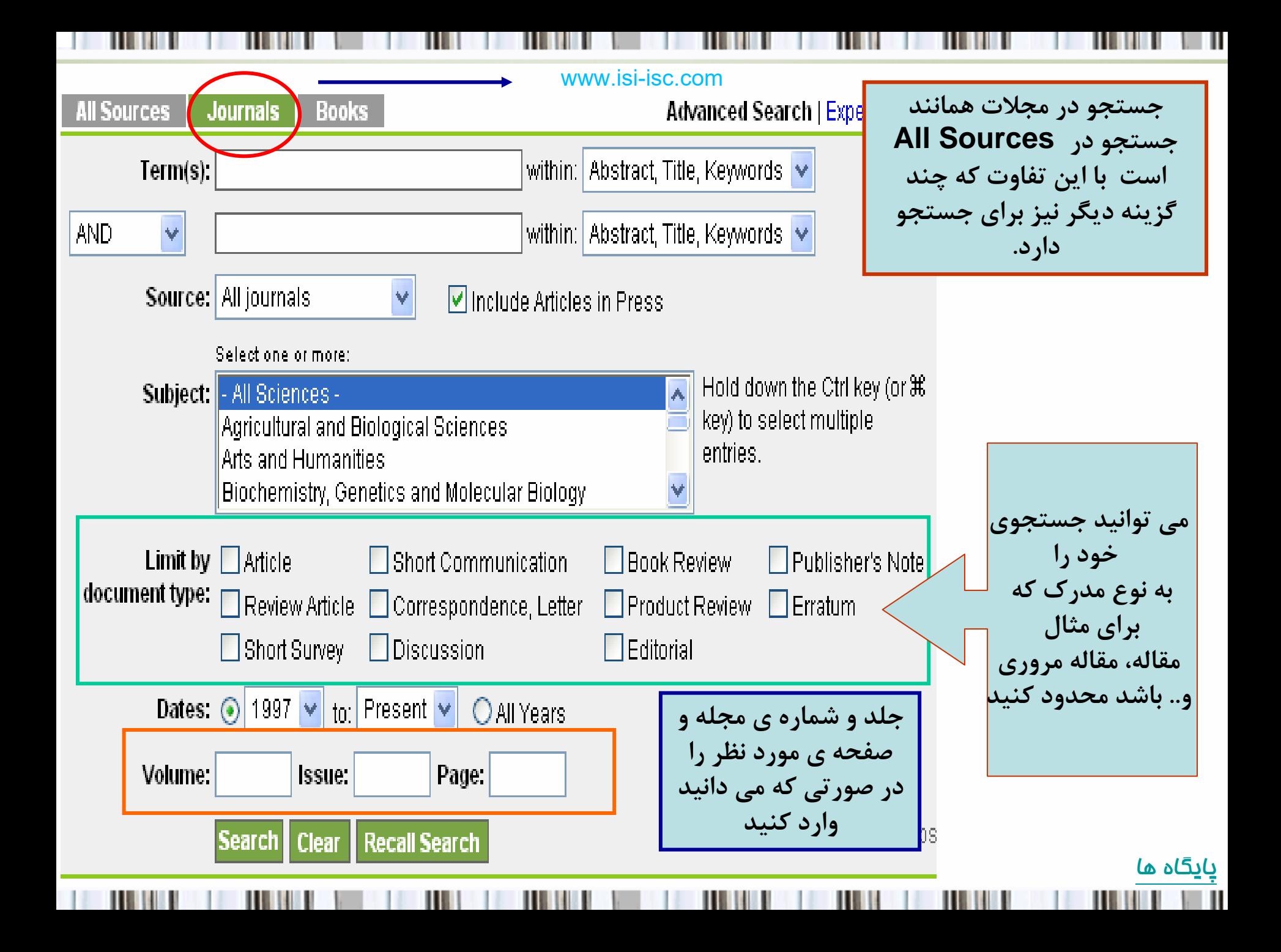

### جستجوي هوشمند

search expert : اين بخش خاص افرادي است كه مهارت هاي جستجوي بالائي داشته <sup>و</sup> توانايي نوشتن فرمول هاي جستجو را دارند. در اين بخش تمام امكانات جستجوهاي سريع <sup>و</sup> اصلي را مي توان در فرمول بندي جستجو به كار برد .

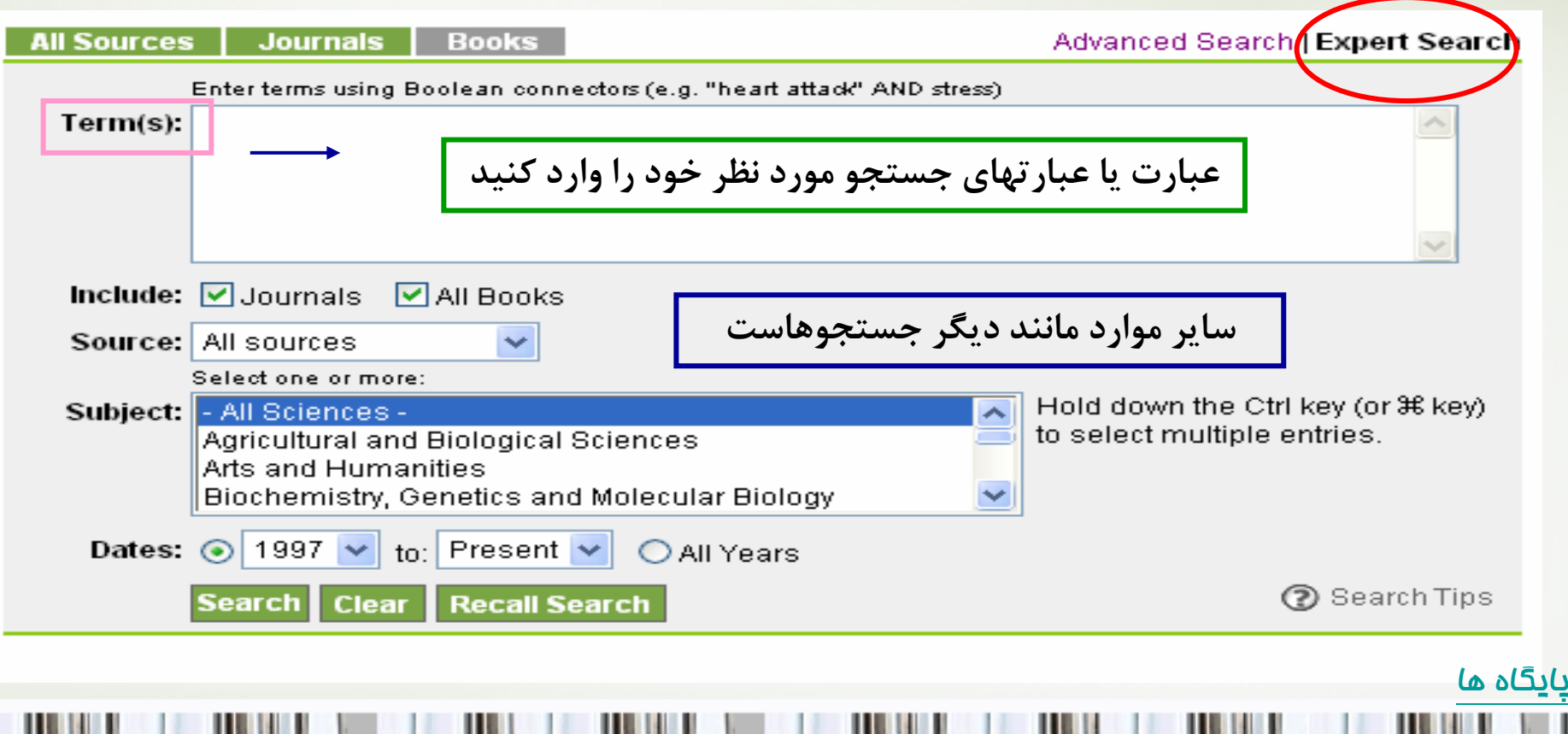

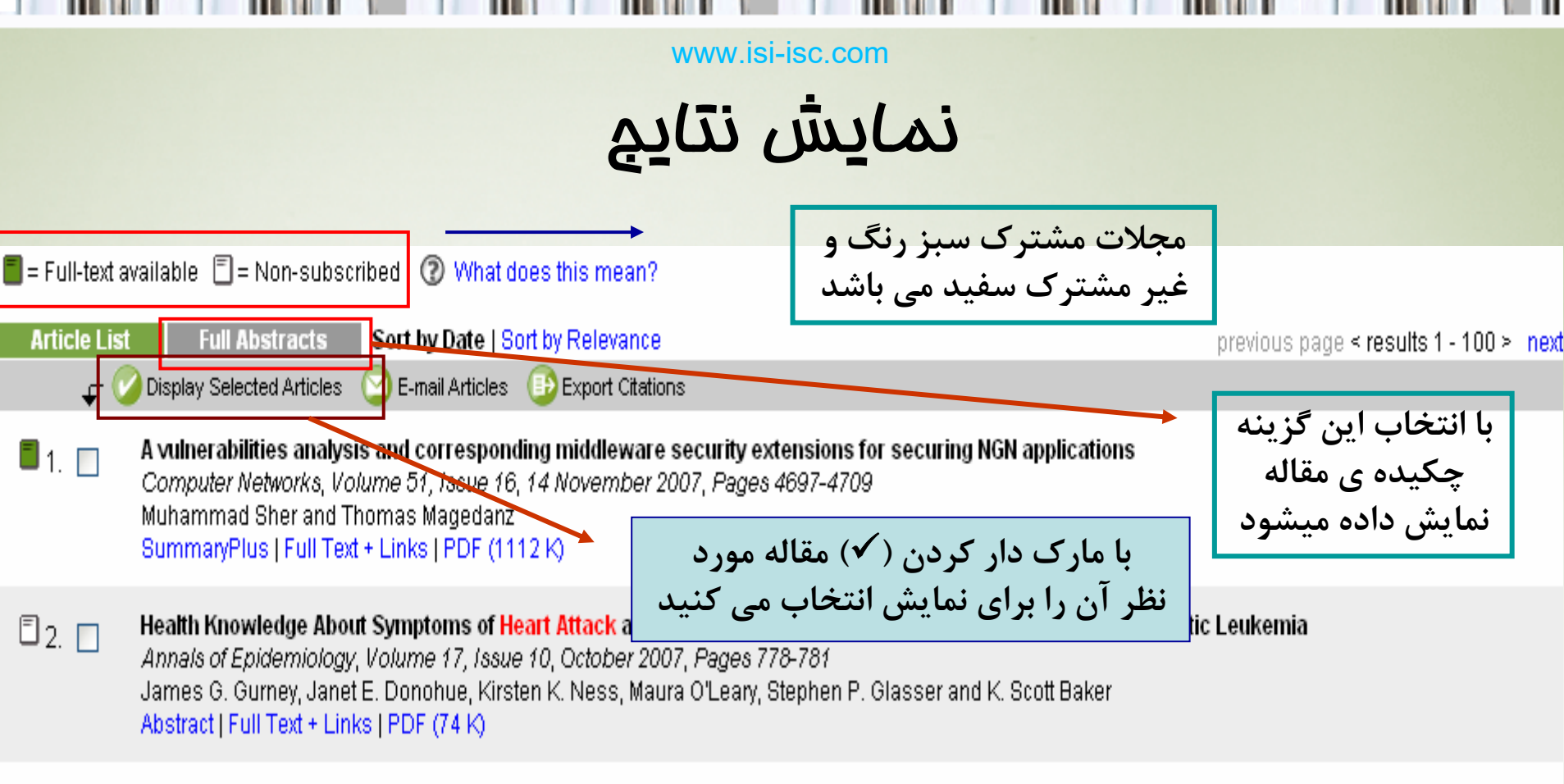

The effect of doxapram on brain imaging in patients with panic disorder ∐3. ∏ European Neuropsychopharmacology, Volume 17, Issue 10, October 2007, Pages 672-686 Amir Garakani, Monte S. Buchsbaum, Randall E. Newmark, Chelain Goodman, Cindy J. Aaronson, Jose M. Martinez, Yuliya Torosjan, King-Wai Chu and Jack M. Gorman SummaryPlus | Full Text + Links | PDF (1257 K)

Determination of non-steroidal anti-inflammatory drugs in pharmaceuticals and human serum by dual-mode gradient HPLC and fluorescence detection  $\blacksquare$  4.  $\blacksquare$ Journal of Chromatography B, Volume 857, Issue 1, 15 September 2007, Pages 59-66 Hany Ibrahim, Alexandre Boyer, Jalloul Bouajila, François Couderc and Françoise Nepveu SummaryPlus | Full Text + Links | PDF (485 K) پايگاه ها

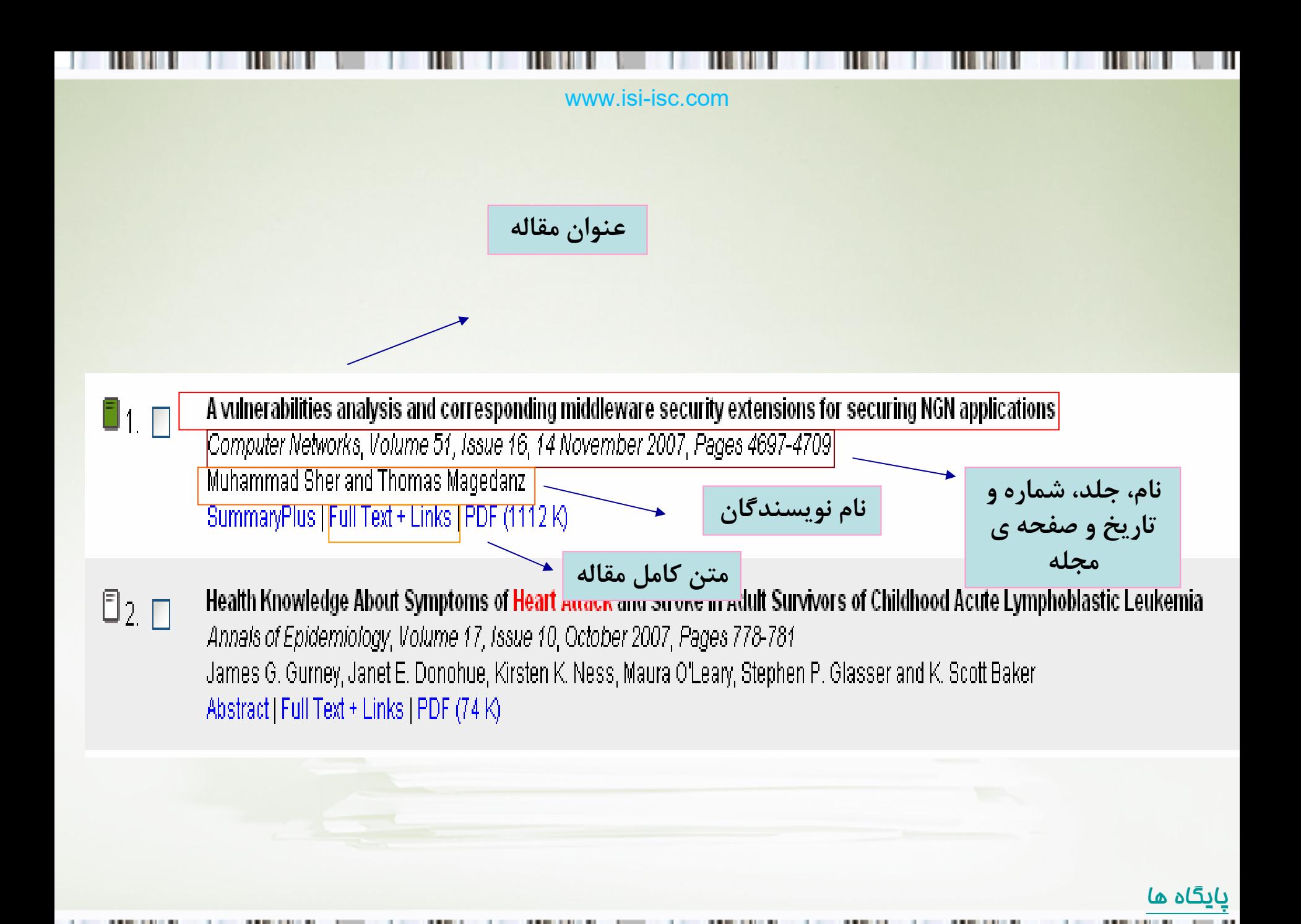

### گزينه <sup>ي</sup> Alert

با انتخاب اين گزينه براي نخستين بار شما بايد در اين سايت ثبت نام نمائيد. ثبت نام در اين سايت براي كليه كاربران رايگان است. بعد از ثبت نام شما مي توانيد از بسياري از امكانات اين سايت با نام كاربري <sup>و</sup> گذر واژه اي كه در اين سايت خواهيد داشت، استفاده كنيد.

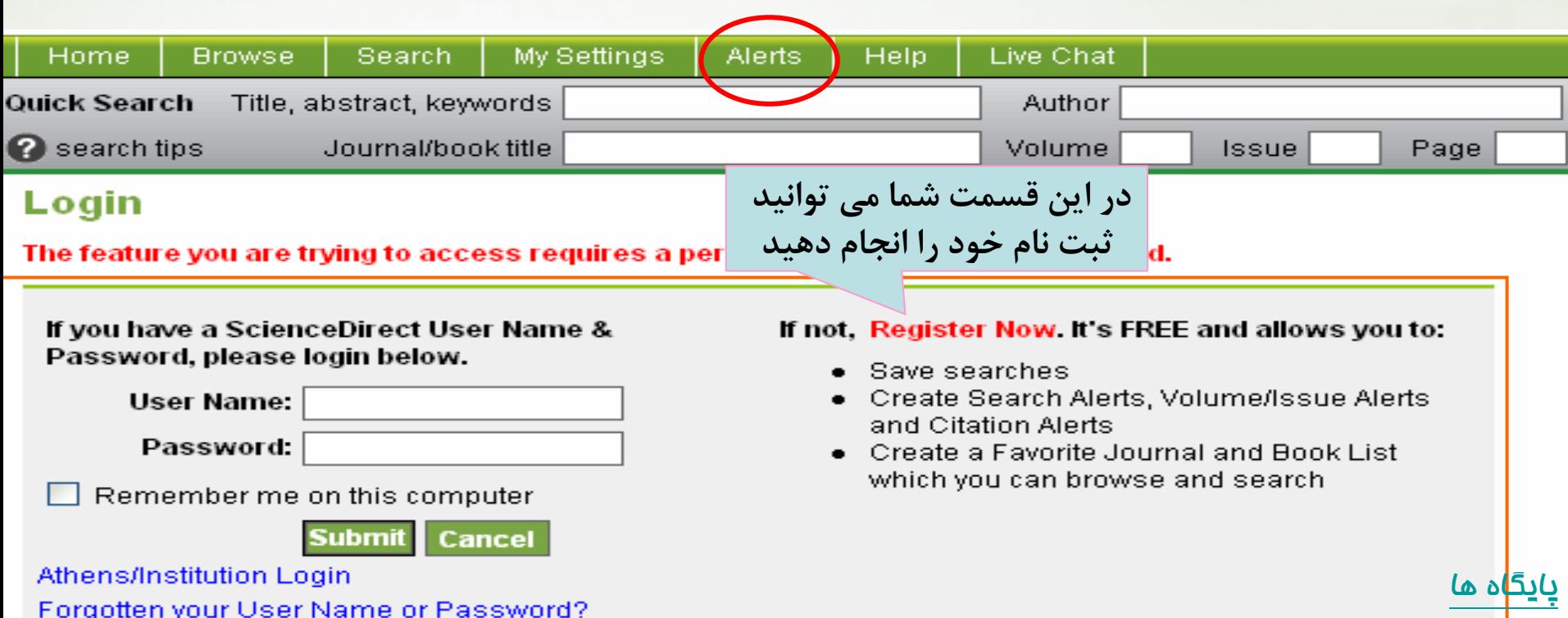

## **Alert** چيست؟

- $\bullet$  **با استفاده از اين گزينه شما مي توانيد جديدترين اطلاعات مربوط به رشته يا حوزه <sup>ي</sup> موضوعي خود را از طريق پست الكترونيكي دريافت كنيد.**
	- **Alert اين امكان را به شما مي دهد كه**

 $\bullet$ 

- **.1 جستجوهاي خود را ذخيره كنيد**
- **.2 ليستي قابل جستجو از مجلات <sup>و</sup> كتابهاي مورد علاقه خود ايجاد كنيد**
	- **.3 سيستم Alert را براي جستجوها، مجلات <sup>و</sup> استنادها ايجاد نماييد**

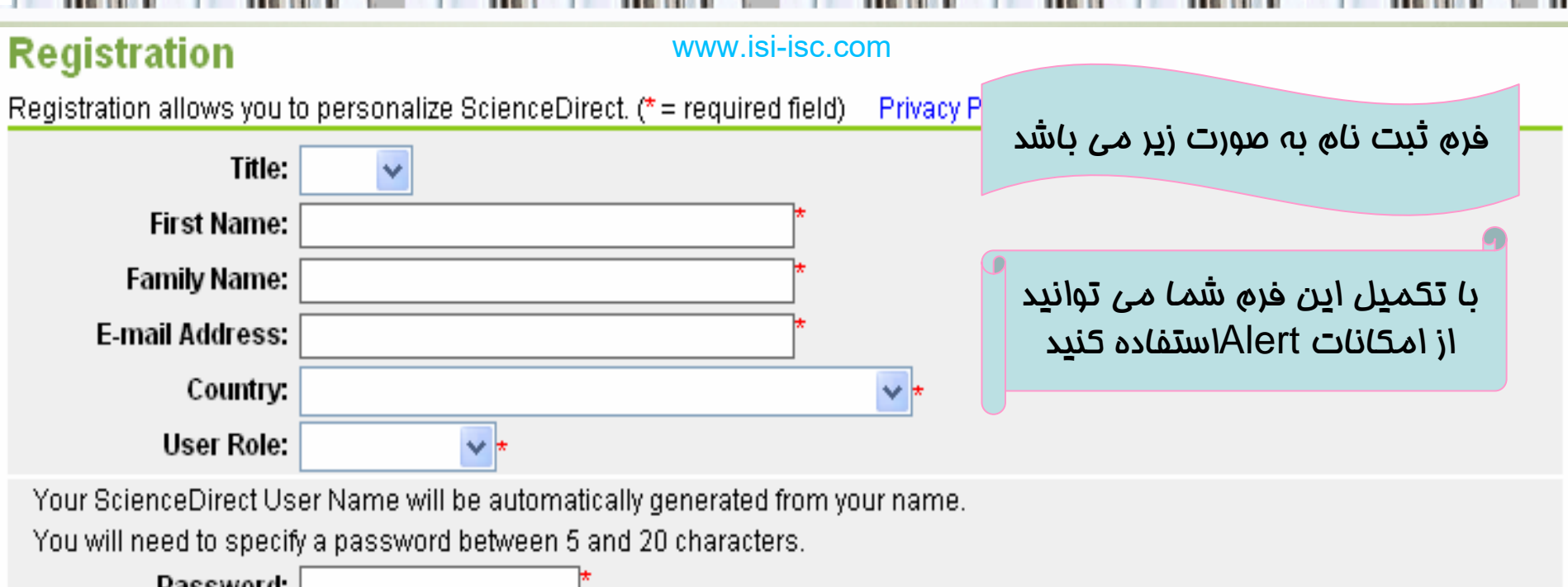

Passworu **Confirm Password:** 

#### Please select at least one subject area of interest: \*

The information you give us will help us to provide you with better services on ScienceDirect.

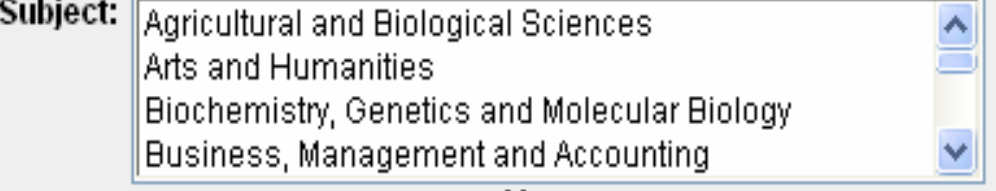

Hold down the Ctrl key (or  $\frac{1}{2}$  key) to select multiple entries.

I wish to receive special offers and promotions from Elsevier B.V. and its Elsevier group affiliates about ScienceDirect and other products and services related to my subject area(s) of interest.

\*I have read and I understand the Registered User Agreement and agree to be bound by all of its terms.

**Optional Information & Alert Settings** Cancel **Submit** 

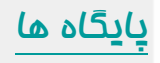

# برگشت به فهرست پايگاه ها

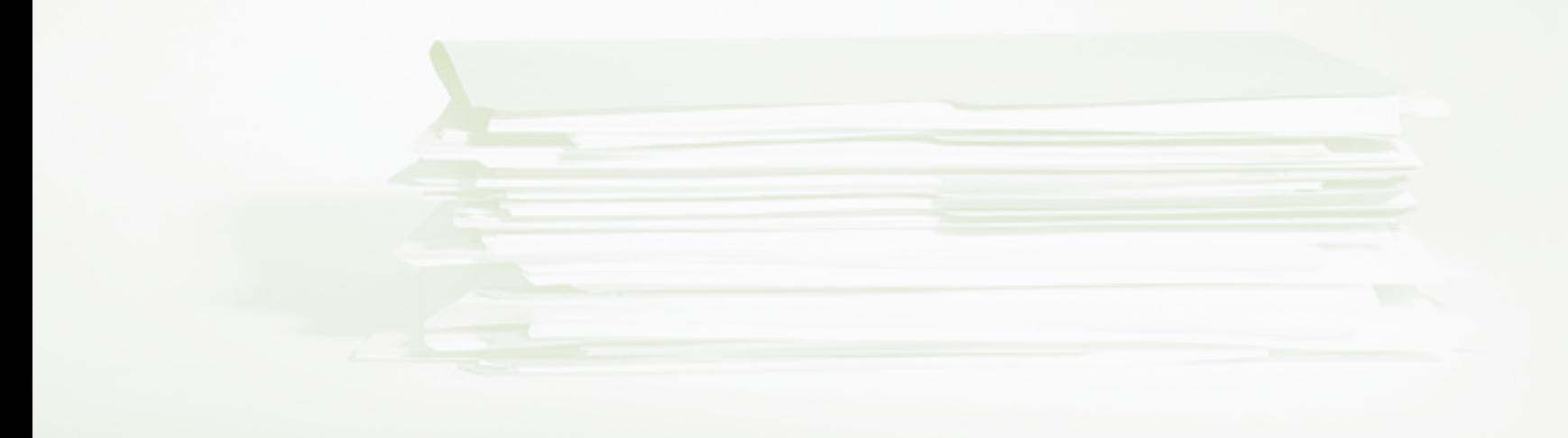